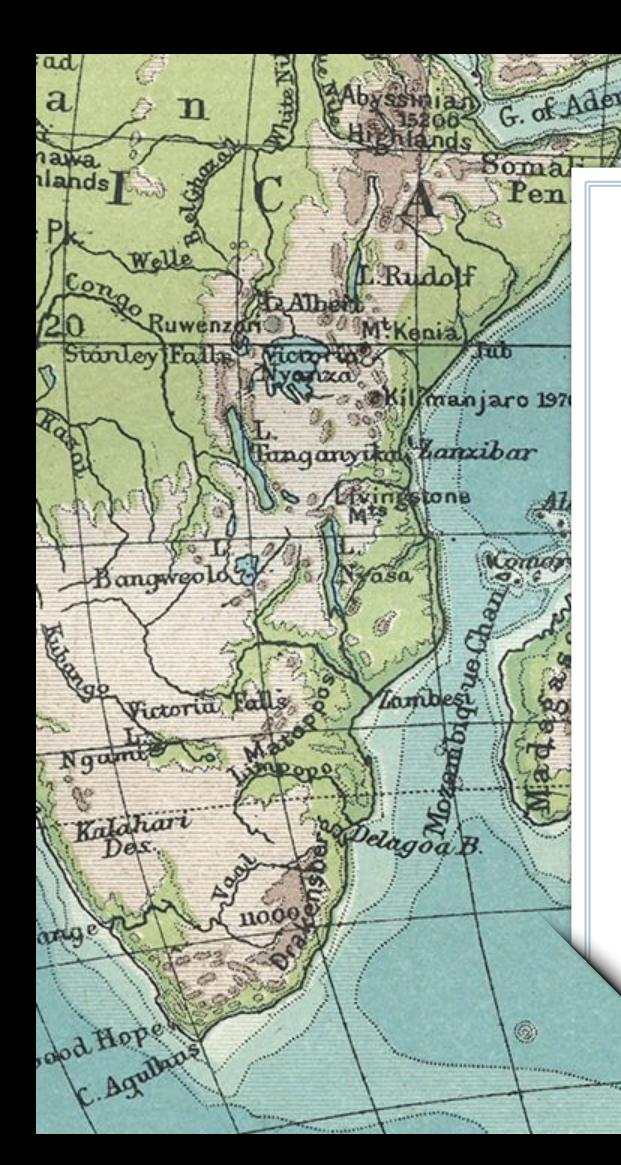

Digitizing the Grace McClurg Carson and Dora E. Giffen Papers Michelle Sweetser

Laccadives

C Sakotra

Bowling Green State University

New Amsterdam

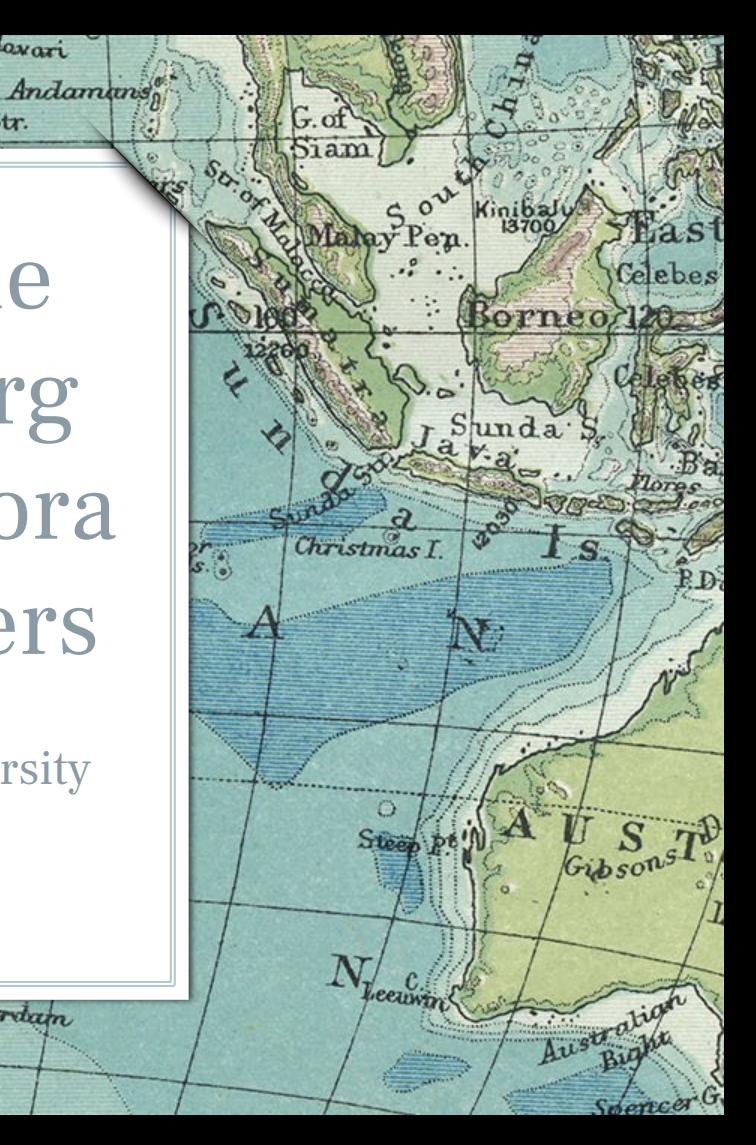

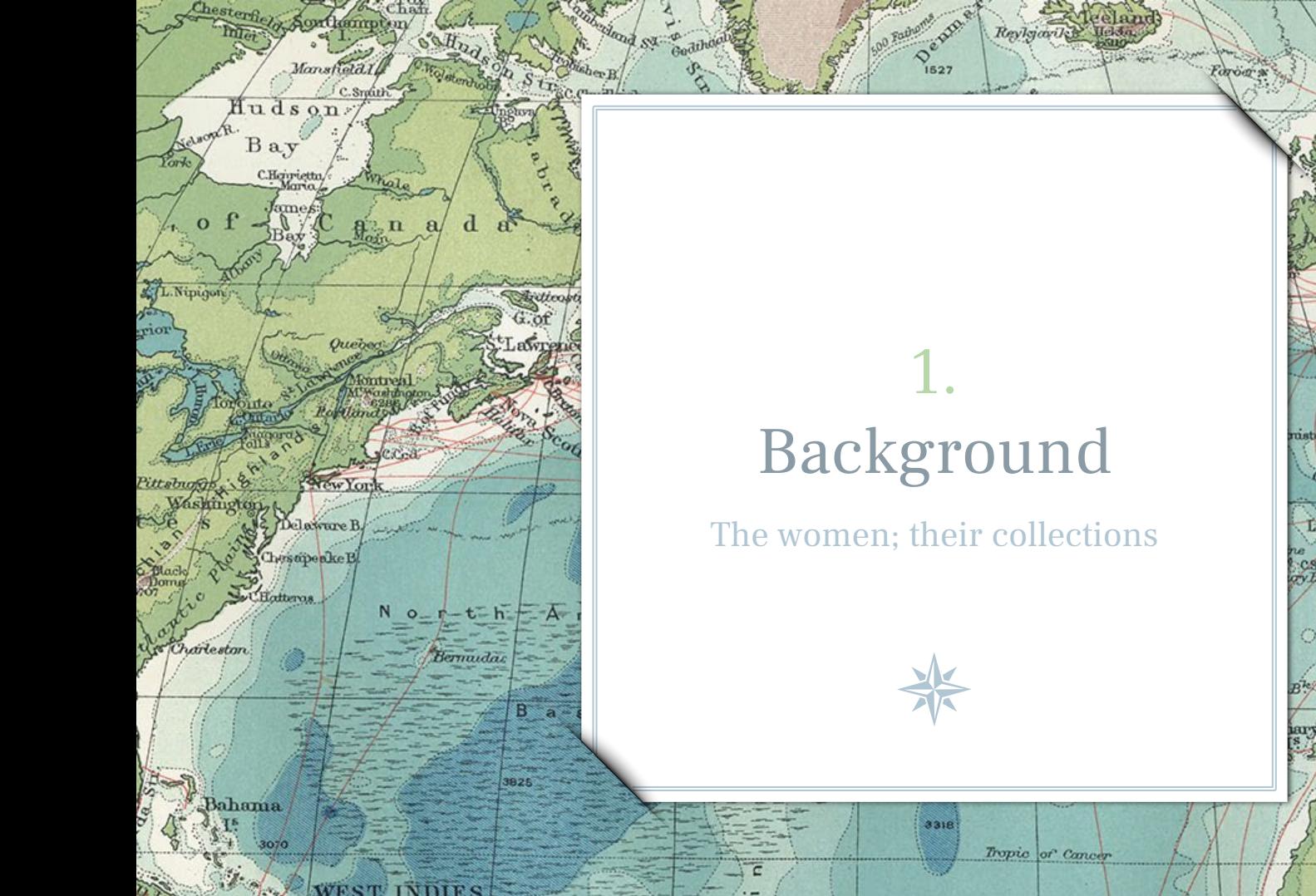

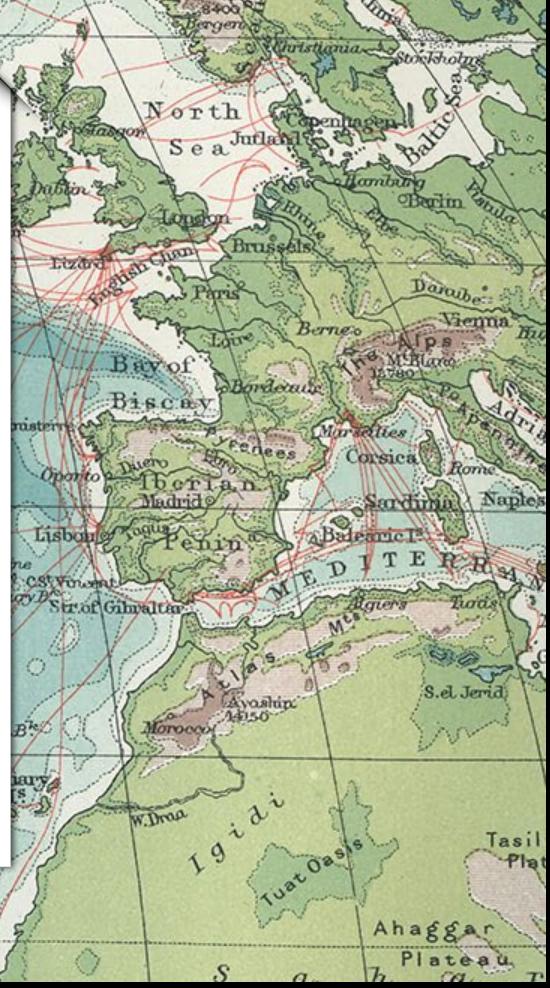

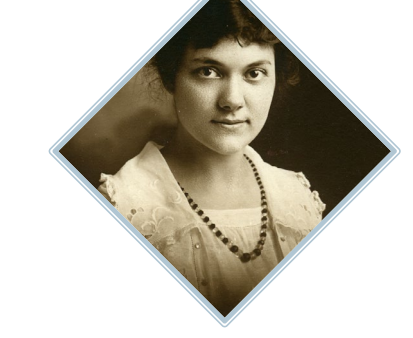

Franklin B.

Davi

Kelletti

Darnley B.

## **Dora E. Giffen (1897-1982)**

➢ Mission work with United Presbyterian Church in Egypt, 1920-1926

Lamberts L<sup>a</sup>

➢ Returned to U.S. and taught in Ohio public schools, ret. 1964

# **Grace McClurg Carson (1884-1979)**

Bulan

Turn

Nikitinsk

- Mission work for Methodist Board of Missions in China (1912-1918, 1920- 1926)
- ➢ Taught Lima public schools, ret. 1948

 $\mathbb{R}$ 

3

Jeann

 $|80^\circ$ 

. Bernaddey

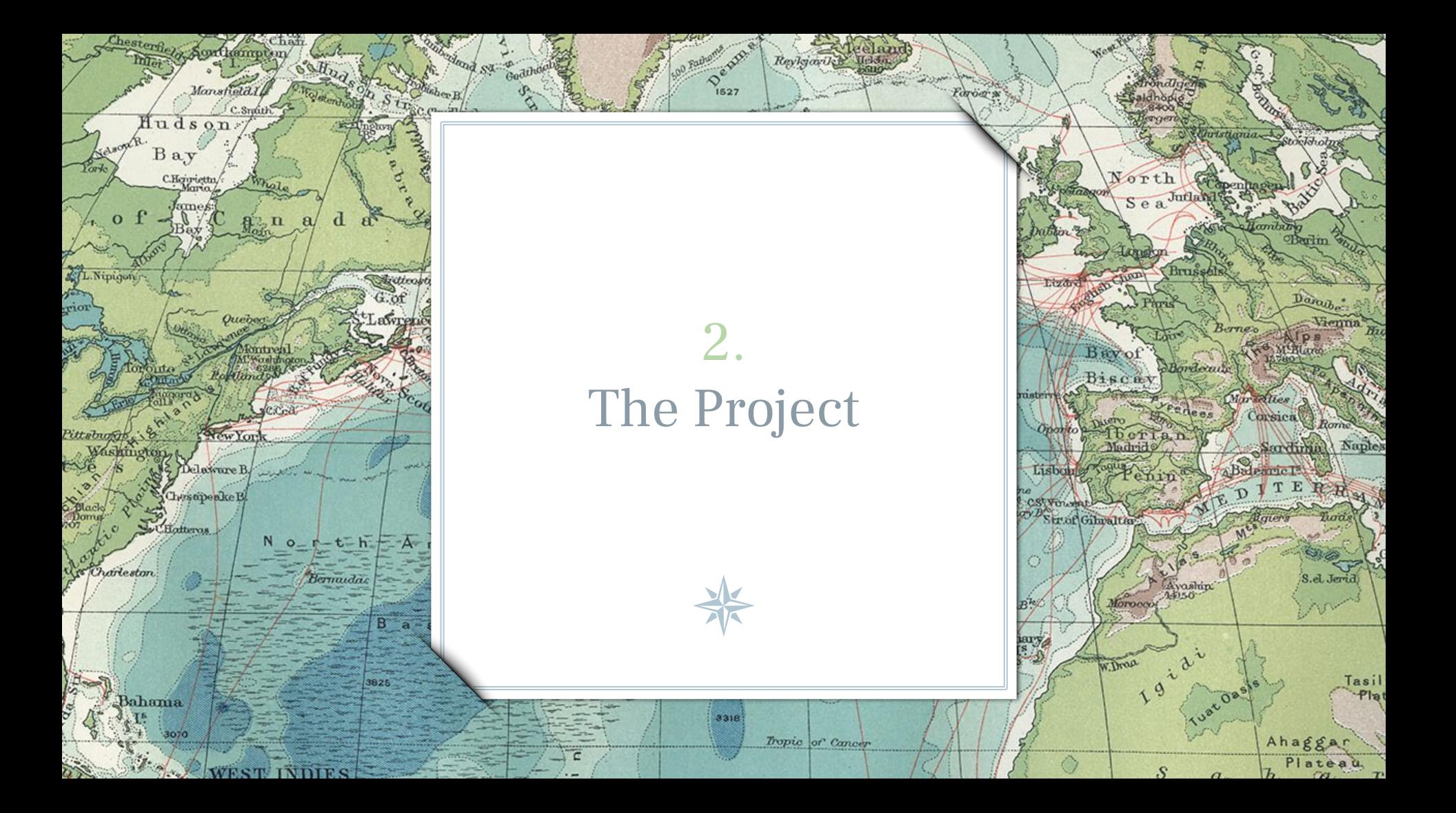

### **Roadmap of major project deliverables**

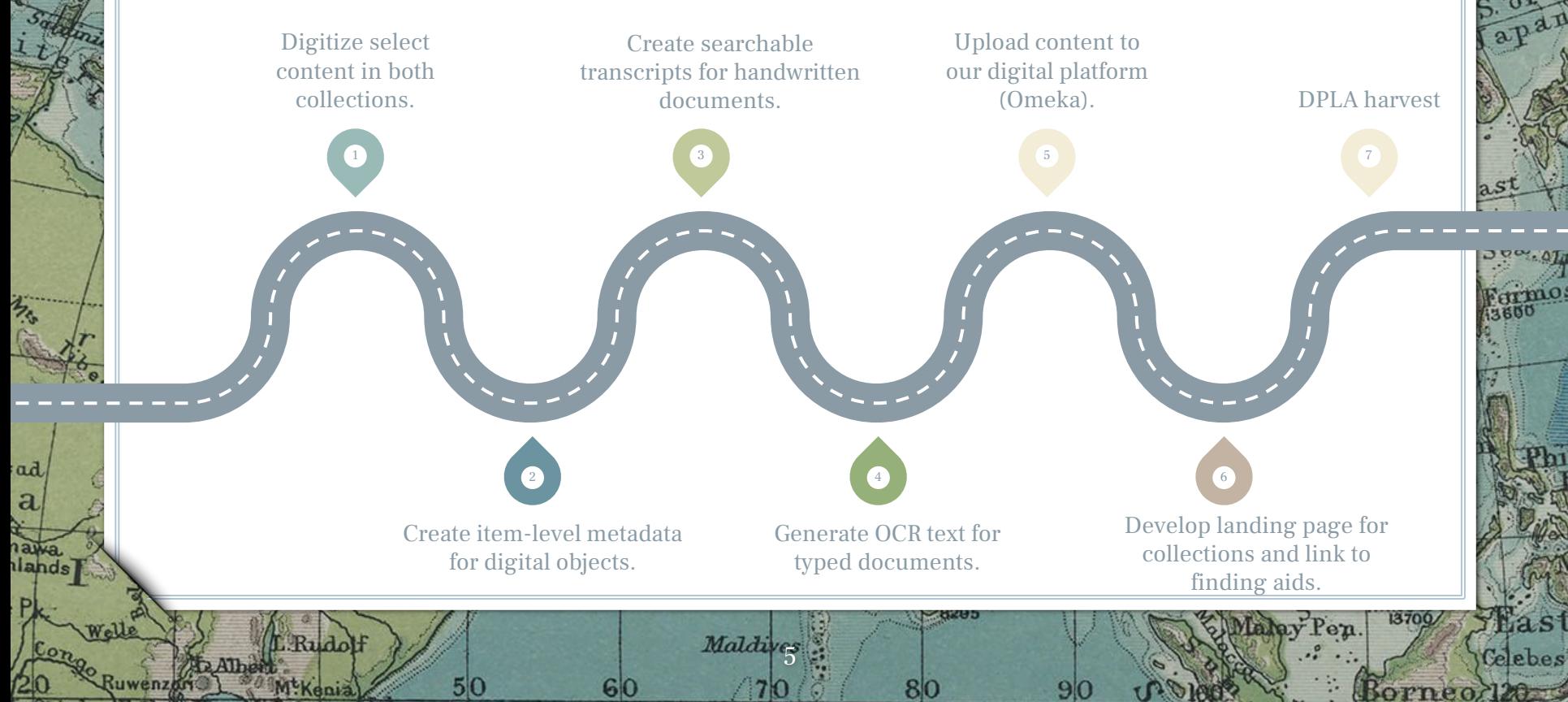

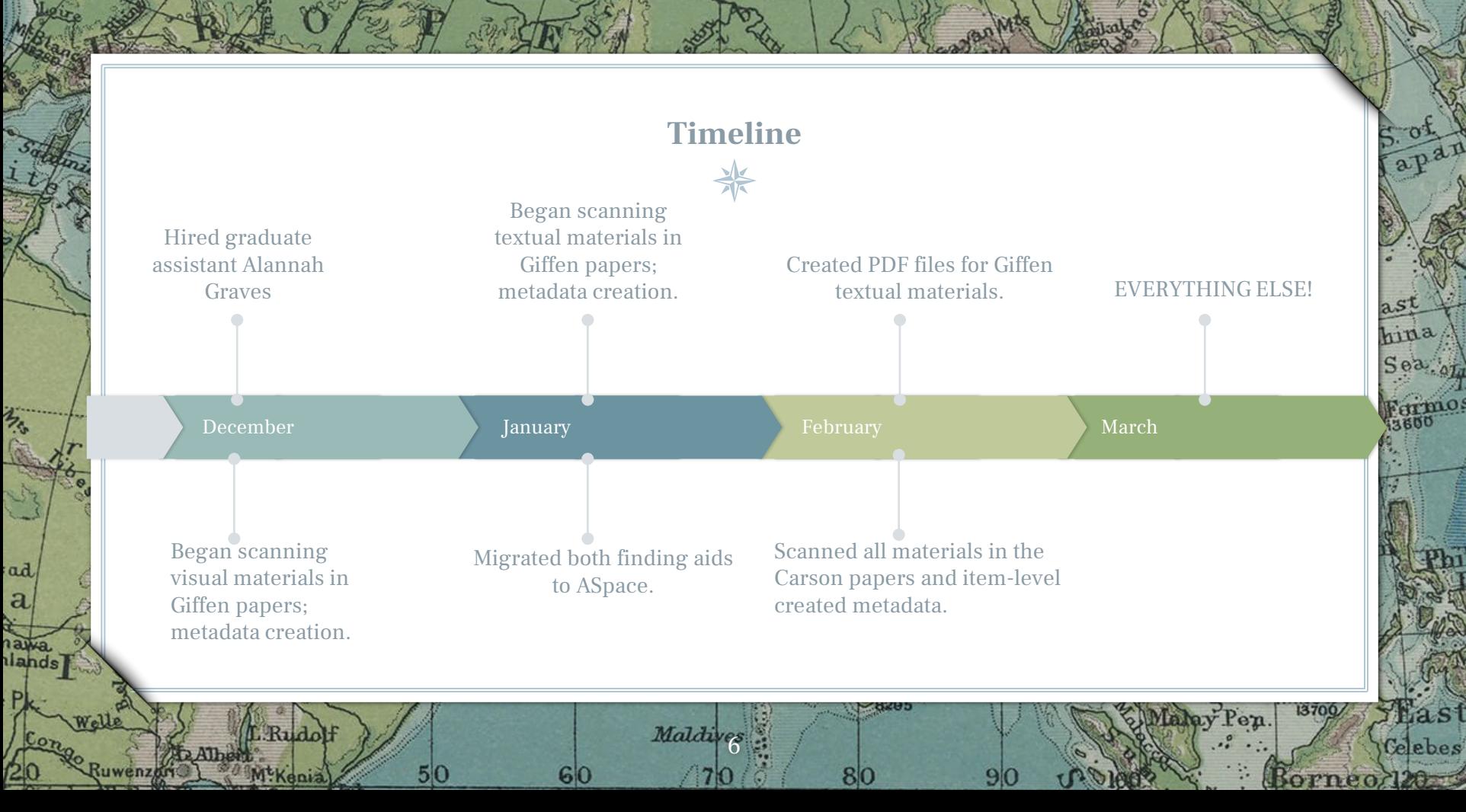

# 861 items online

Bernard ded

Turn

ikitinsk

**Darnley** I

350 in Carson; 511 in Giffen

1489 individual image or page scans

2 collection pages launched

All material harvested into DPLA

7

LambertsI

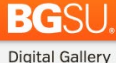

ANY

#### University Libraries

Topics Formats Collections Exhibits Repositories **v** About **v** 

Search Entire Site  $\mathcal{Q}$ Advanced Search

#### Dora E. Giffen papers [MS-0309]

Digital Gallery / Collections / Dora E. Giffen papers (MS-0309)

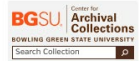

 $-$  Home

Browse Items

- Advanced Search

Item Tags

NDO PO AIR

**Church** 

 $.$  Eats

pf Cor

Sette Ca.

**HALOP** 

This digital collection features select correspondence and visual materials from the Dora Giffen papers [MS-0309] and documents the experiences of Giffen - a young 23 year-old female Presbyterian missionary in British-held Egypt between 1920 and 1926. As such, they shed light on the role of women in a working situation as educators; the prejudices and biases of Christian Americans against the religion, culture, and educational practices of those amongst whom they are living; and the changing political landscape within Egypt, as viewed through the eyes of an outsider.

Significant portions of the collection remain undigitized. The items represented here as well as the remainder of the collection are available for access at the Center for Archival Collections

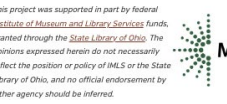

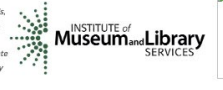

#### Featured

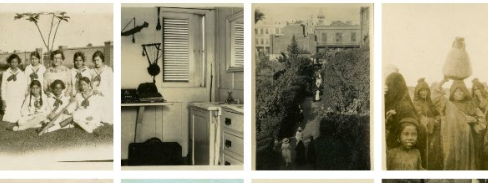

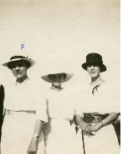

**Maxwata** 

**Provinside** 

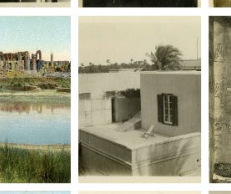

**FIRED WORLD** 

### **BG**SU<sub>®</sub> University Libraries

#### **Digital Gallery**

Sankara

Topics Formats Collections Exhibits Repositories ▼ About ▼

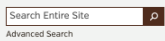

Nelana

**Letthyst** 

**INMARKE** 

Mechedia

Letter from Dora Giffen to her family, January 20, 1921 Digital Gallery / Collections / Dora E. Giffen papers [MS-0309] / Letter from Dora Giffen to her family, January 20, 1921

Foreston,

**Finkinga** 

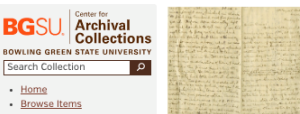

#### - Item Tags - Advanced Search

8

Wessler

Aleh ikuba

Title

Letter from Dora Giffen to her family, January 20, 1921 **Cublicat** 

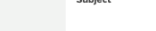

Rights

Format

Language

Identifier

Type

Transcript

**Is Referenced By** 

**C** PUBLIC

Correspondence

application/pdf

ms00309\_b001\_f002\_i00002.pdf

https://digitalgallery.bgsu.edu/collections/item/41458

https://lib.bgsu.edu/findingaids/repositories/4/resources/1425

Inches

Bolin

Lokolama Lohda

 $eng$ 

Spatial Coverage Shubrā [Cairo, Egypt]

Text

#### Giffen, Dora Eunice, 1897-1982 Women missionaries--Correspondence Missions--Egypt

Protestant churches -- Missions -- Egypt Presbyterians--Egypt--Correspondence Egypt -- Church history Christianity--Egypt Missions to Muslims--Egypt Egypt--Description and travel Description Letter from Dora Giffen to her family in Ohio about her missionary life in Egypt, the health and activities of her peers, and the acquisition of a new Steinway piano for their home. Creator Giffen, Dora Eunice, 1897-1982 Source Dora E. Giffen papers; MS-0309; Center for Archival Collections; University **Libraries: Bowling Green State University** Date 1921-01-20

#### **MLA Citation** Giffen, Dora Eunice, 1897-1982. "Letter from Dora Giffen to her family, January 20, 1921." Digital

Gallery. BGSU University Libraries, 31 Mar. 2023, digitalgallery.bgsu.edu/collections /item/41458. Accessed 22 Sep. 2023. Share - Facebook - Twitter - Email

#### Tags Center for Archival Collections, Women

Dania

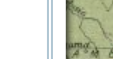

Kankerho

Ponthiervill IENT

> Lendo  $-200$  $Rln\sqrt{a}$

> > Game Tida

Oliverchales

de Barado  $1$ 

Bengminn

**Britaine** 

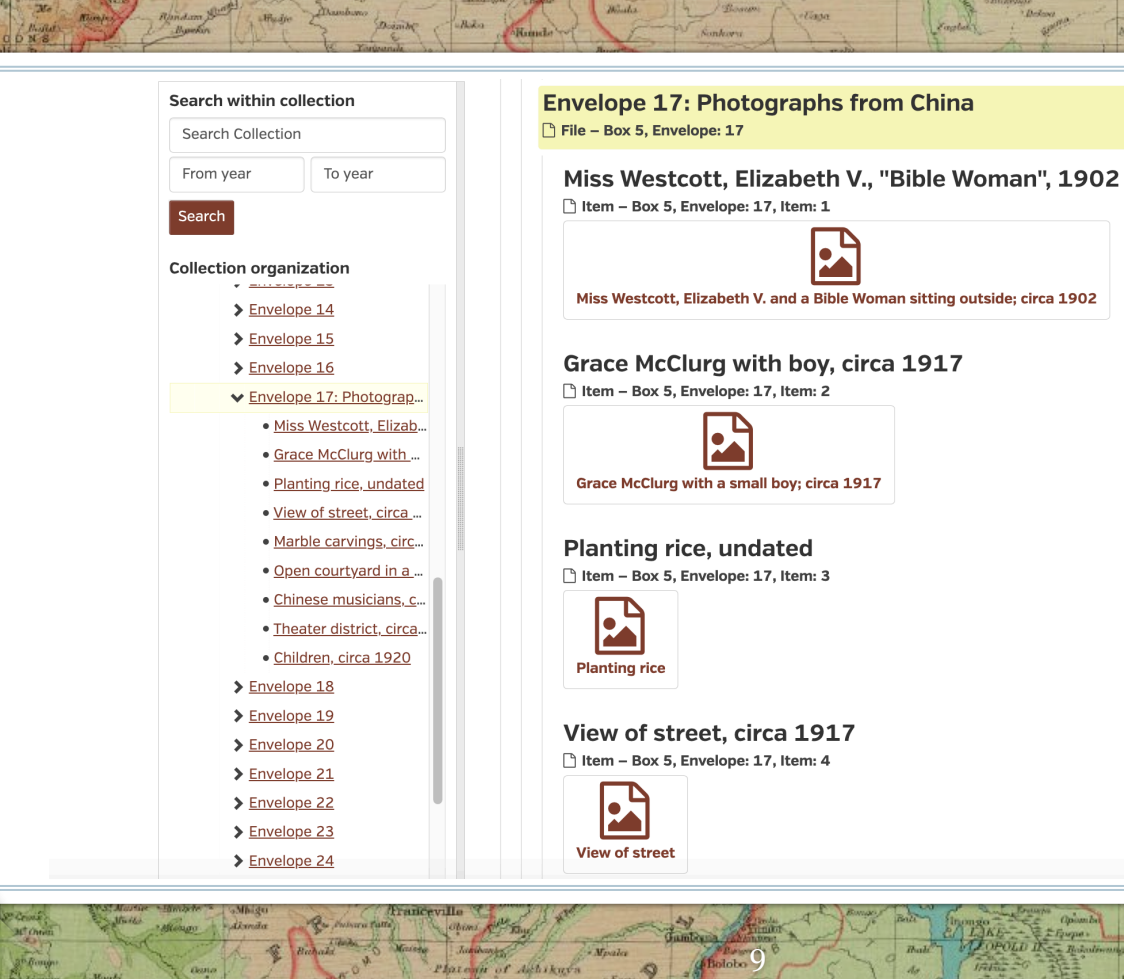

 $\begin{array}{c} \begin{array}{c} \alpha & \beta \\ \alpha \\ \alpha \end{array} \end{array} \begin{array}{c} \alpha \\ \alpha \\ \alpha \end{array}$ 

E-Katol

Forester

PfGyne

**THALDE** 

**Gallabase** Nantus.

Ponthiervill

IENTA

ke Elips Oben Olivertides

Gome Falo

Mechenlin

Inches

Bolin

Lokolanar

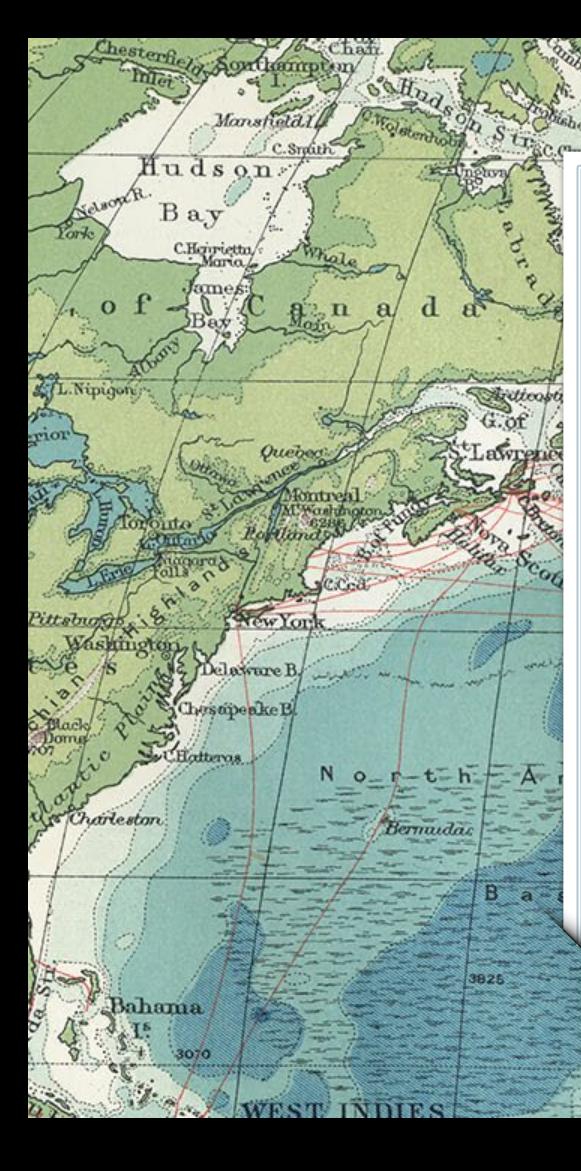

# 3. Challenges and Opportunities

1527

Reykjavik

Tropic of Cancer

**Utilizing tools creatively**

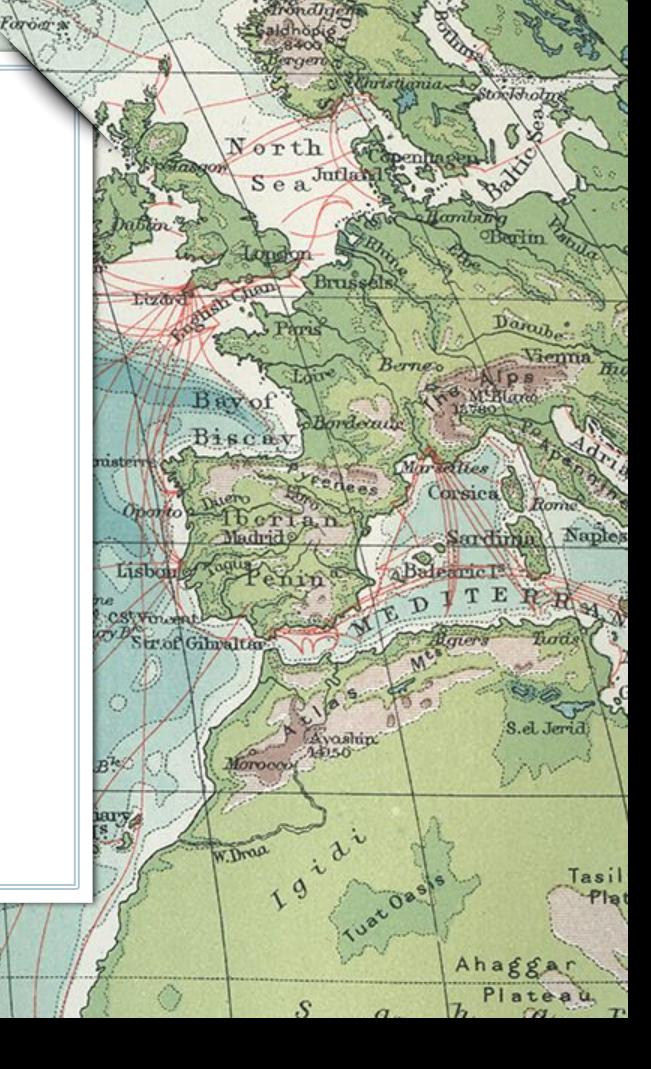

### **Generating Searchable Text for Handwritten Items**

11

Had planned to use Transkribus

Course

 $O<sub>c</sub>$ 

Life

PACI

- ➢ Browser-based text recognition and transcription tool
	- ➢ AI models that can run handwritten text recognition on scanned documents, for multiple languages
	- ➢ Can train the model to recognize writing of a single person
	- ➢ 500 free credits

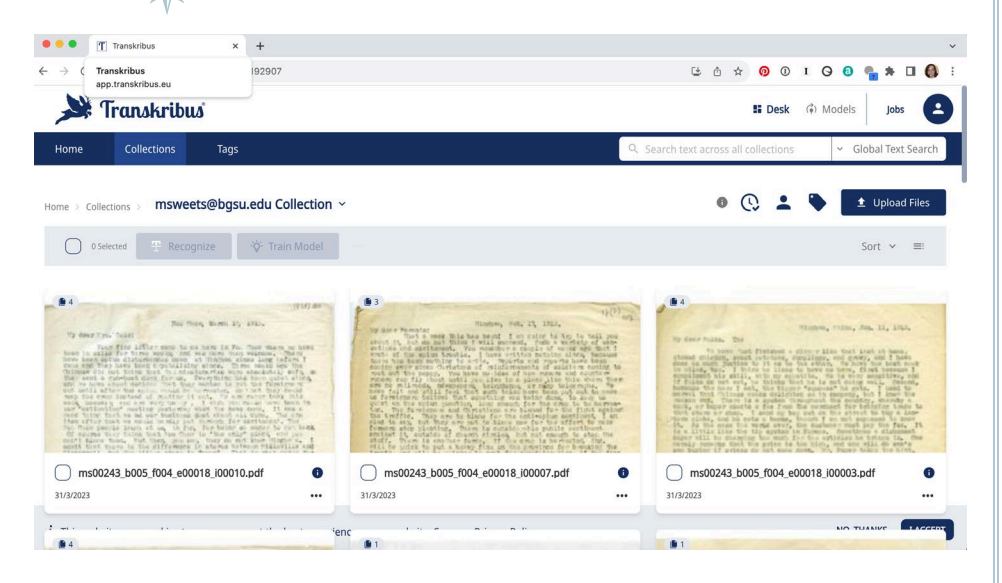

Equateur

POrent Liberton

Lda Prince Edmond L.Marien.

Seychelles (A)

### Decided to abandon Transkribus

 $rac{1}{\sqrt{2}}$ 

 $\frac{C\hbar\hat{\omega}}{P^{\text{th}}_{\text{c}}}\nonumber$ 

 $O<sup>c</sup>$ 

Life

PACI

 $25.5$ 

Archip

G. S. Georges

A. Toni Prin

- ➢ To train the model, requires 25-75 pages of transcribed material
- ➢ Experience with another collection: did not necessarily save time

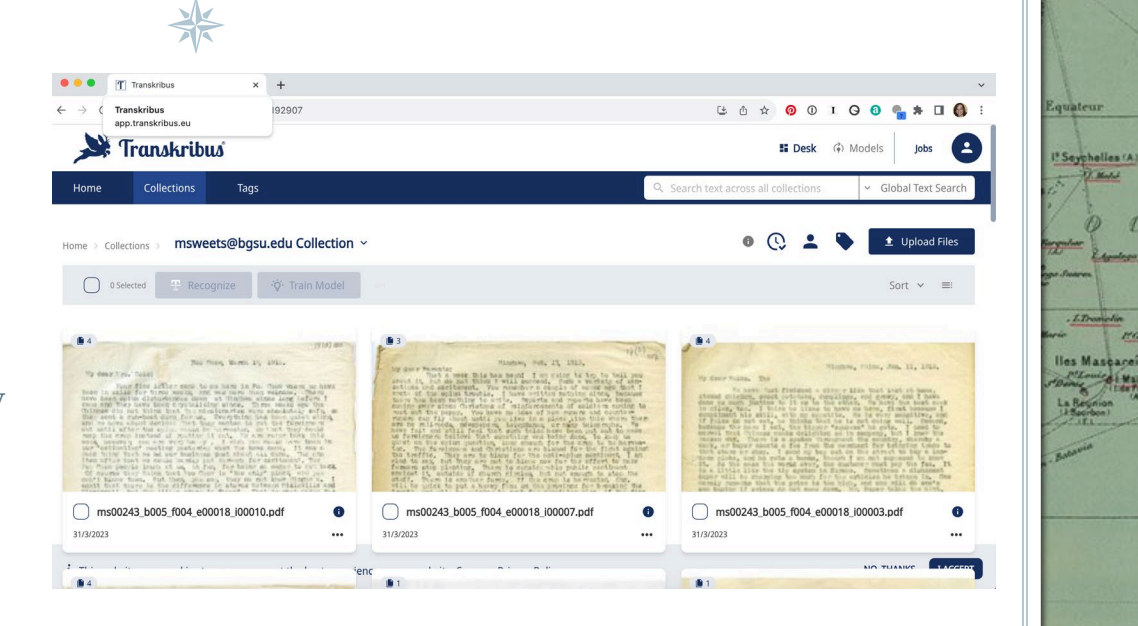

12

Lda Prince Edmond Litherine.

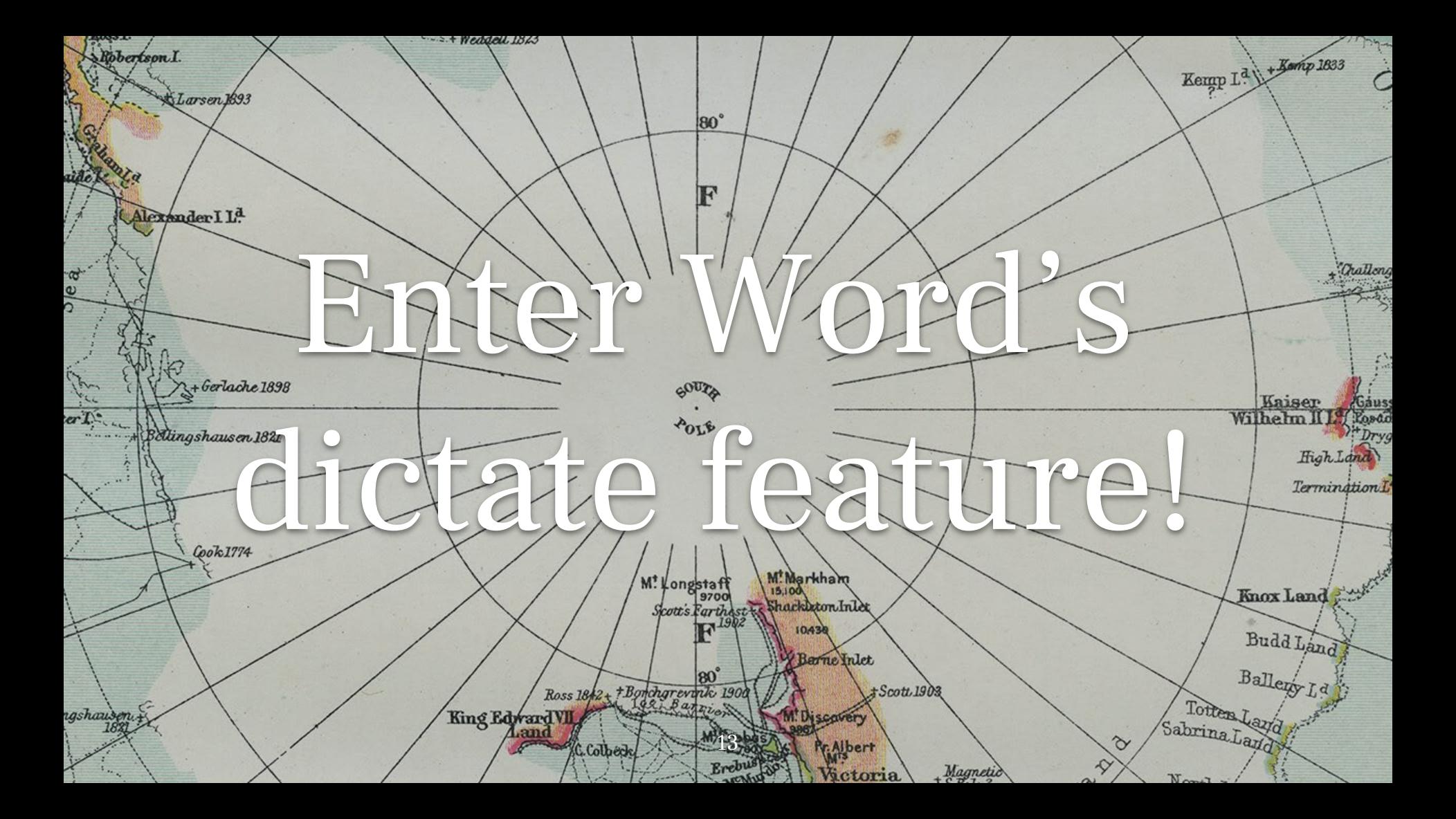

### **Microsoft Word's Dictate Feature**

14

- $\triangleright$  Requires a different style of "reading"
- $\triangleright$  Dictate small bits of the text, leave feature turned on, and make corrections while punctuation and style are in working memory
- $\triangleright$  Sometimes easier to stop talking and simply type a name or phrase

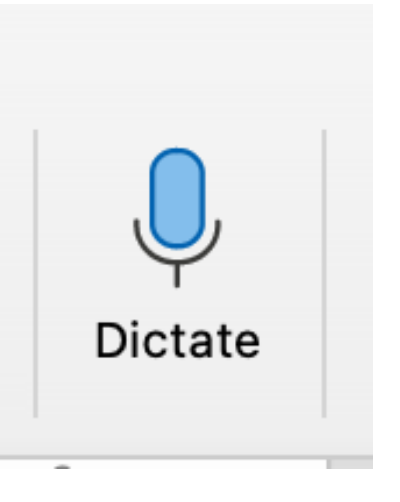

### **Generating Searchable Text for Typewritten Items**

15

### Had planned to use ABBYY FineReader

➢Sample page at right with high error rate

➢Some test pages were so bad that ABBYY questioned whether we selected the correct language

Call<br>Carlo<br>Churk

 $.$  Eats

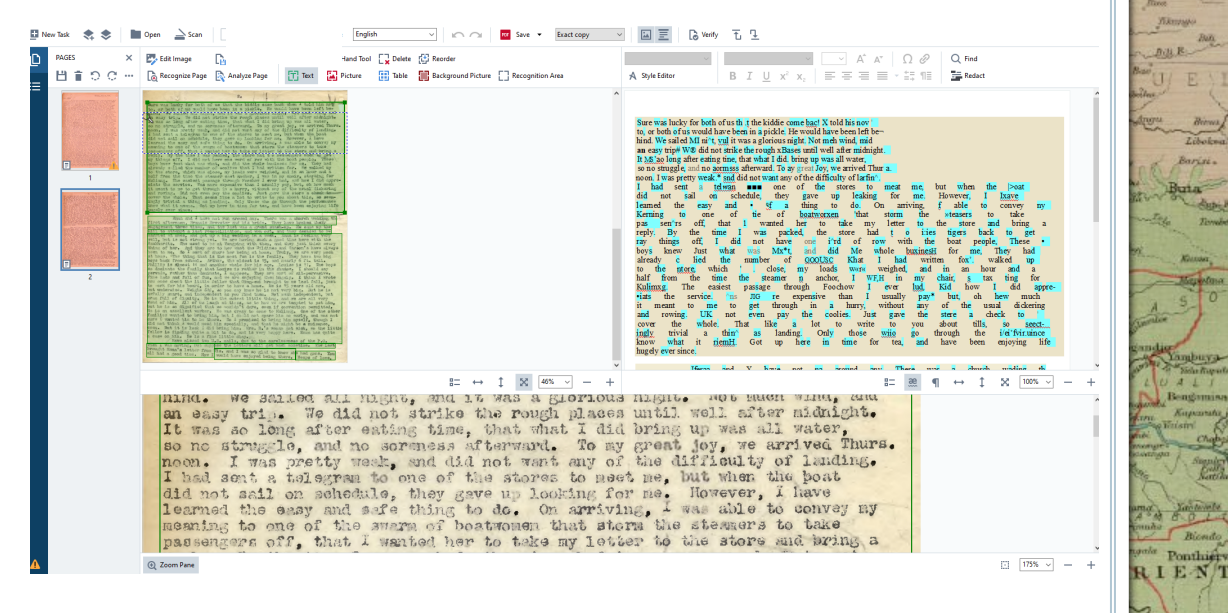

**Markin** 

Elizio

### **Generating Searchable Text for Typewritten Items – Take 2**

16

### Acrobat

 $\begin{array}{c}\n\hline\n\text{right} \\
\hline\n\text{right} \\
\text{right} \\
\hline\n\text{right} \\
\hline\n\end{array}$ 

- ➢ Equally poor results
- ➢ Even less ability to truly modify the OCR transcript

lucky for both of us that and kadde same back diesn k told him not<br>him of us would have been in a pickle. He would have been hert be-We sailed all hight, and it was a glorious hight. much We did not strike the rough places until well after midnikht. so long after esting thee, that what I hid It. bring so no struggle, and no sortness afterward, To av great joy, we arrived Thurs. the difficulty of Landing. The sense to be of the stores to specific me, but when the sense of the sense to be of the stores to specific me. but when the save did not sail be schedule, they gave up booking to be at the sense in lower. It have wall able to convey my sengers off, that I wanted her to take my hetter to the store and brink By the time I was packed, the store hat the measurers back to get **Example 1998** and 1 and not have can be a second by the second popular and the popular states of a second by the second second the business for second business for the control of the second business for second business fo it meant to me to get through in a hurry. dickering

IENT.

### **Generating Searchable Text for Typewritten Items – Take 3**

17

### What do we do now?

 $>$  Might as well try Transkribus!

 $\begin{array}{c}\n\mathcal{L} & \mathcal{L} \\
\mathcal{L} & \mathcal{L} \\
\mathcal{L} & \mathcal{L} \\
\mathcal{L} & \mathcal{L} \\
\mathcal{L} & \mathcal{L} \\
\mathcal{L} & \mathcal{L} \\
\mathcal{L} & \mathcal{L} \\
\mathcal{L} & \mathcal{L} \\
\mathcal{L} & \mathcal{L} \\
\mathcal{L} & \mathcal{L} \\
\mathcal{L} & \mathcal{L} \\
\mathcal{L} & \mathcal{L} \\
\mathcal{L} & \mathcal{L} \\
\mathcal{L} & \mathcal{L} \\
\mathcal{L} & \mathcal{L} \\
\math$ 

**THALOP** 

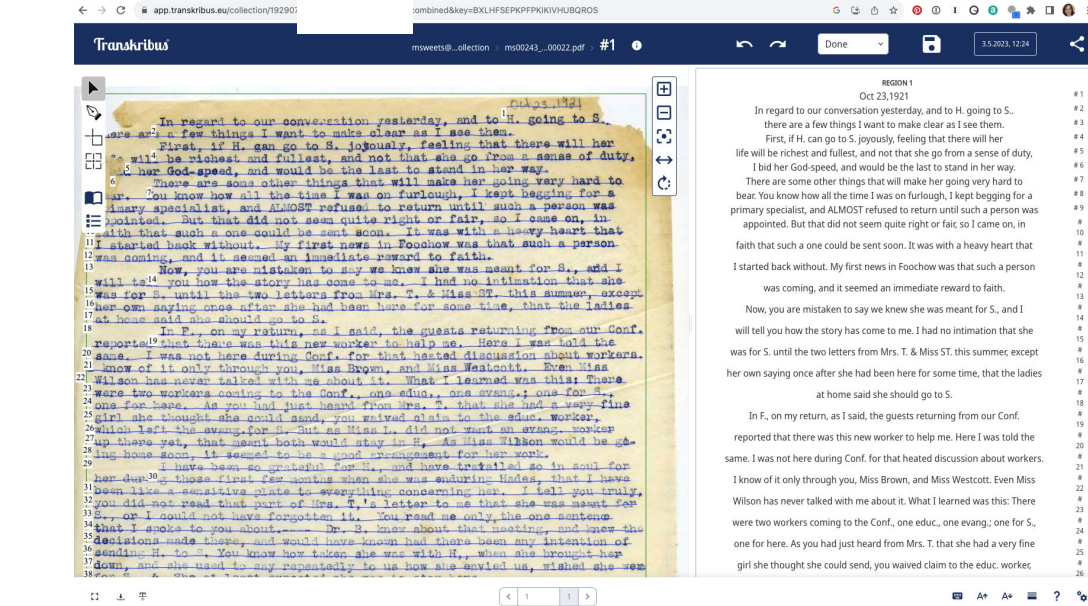

**Free** kes

**BEATLIN** 

ENT

Eliza

**London Find** 

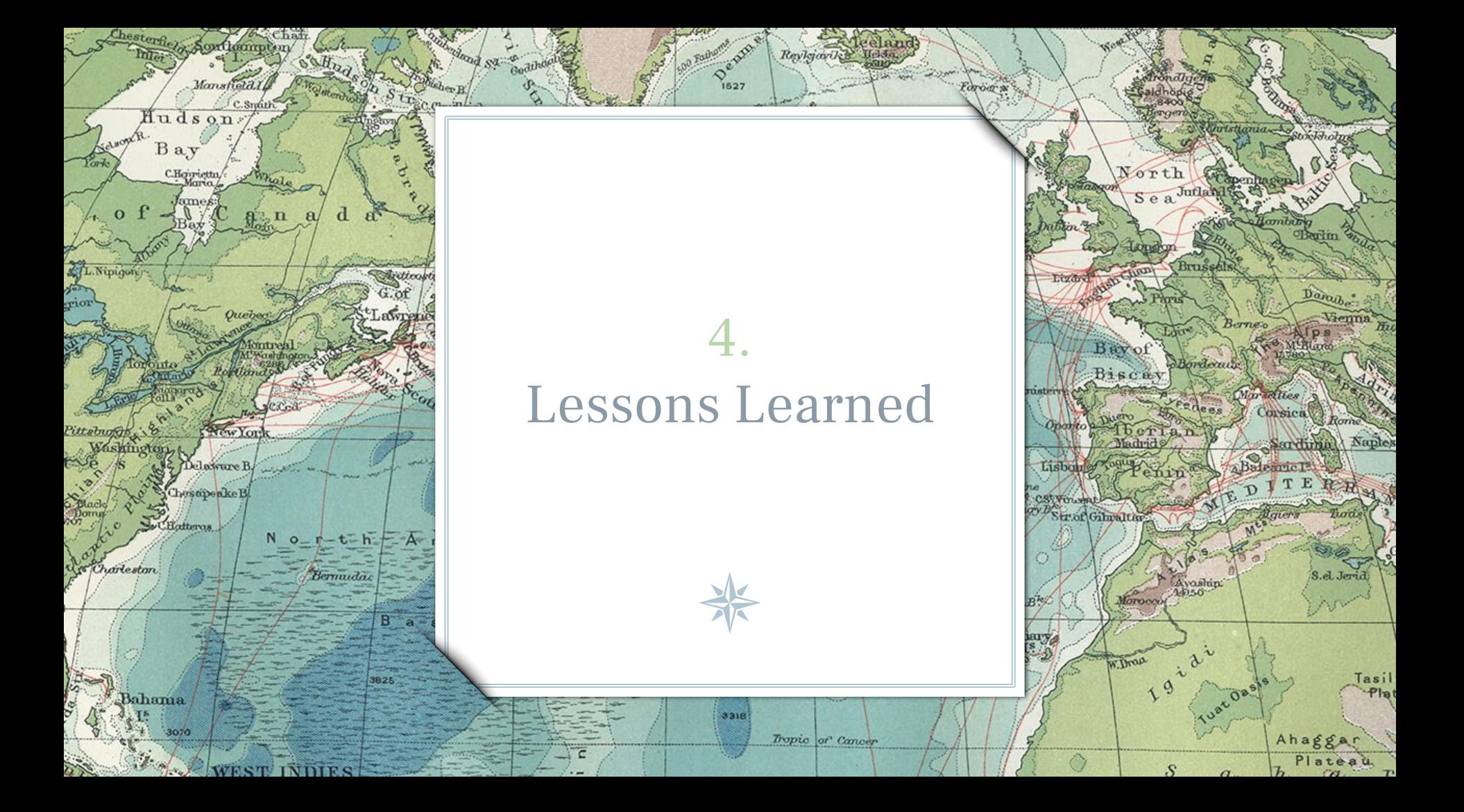

- $\triangleright$  It's never ideal to work in a compressed schedule.
- $\triangleright$  Be flexible in employing tools.

 $\begin{array}{c}\n\mathcal{L} & \mathcal{L} \\ \hline \mathcal{L} \\ \mathcal{L} \\ \mathcal{L}$ 

**THALOP** 

 $>$  It may take time to see usage results.

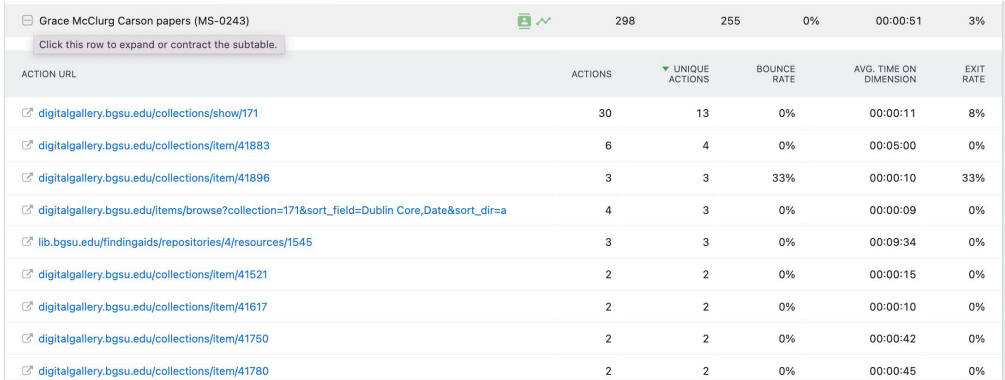

Inches

Mechen

E-NT

 $R$ Oliverchales

**London Find** 

19

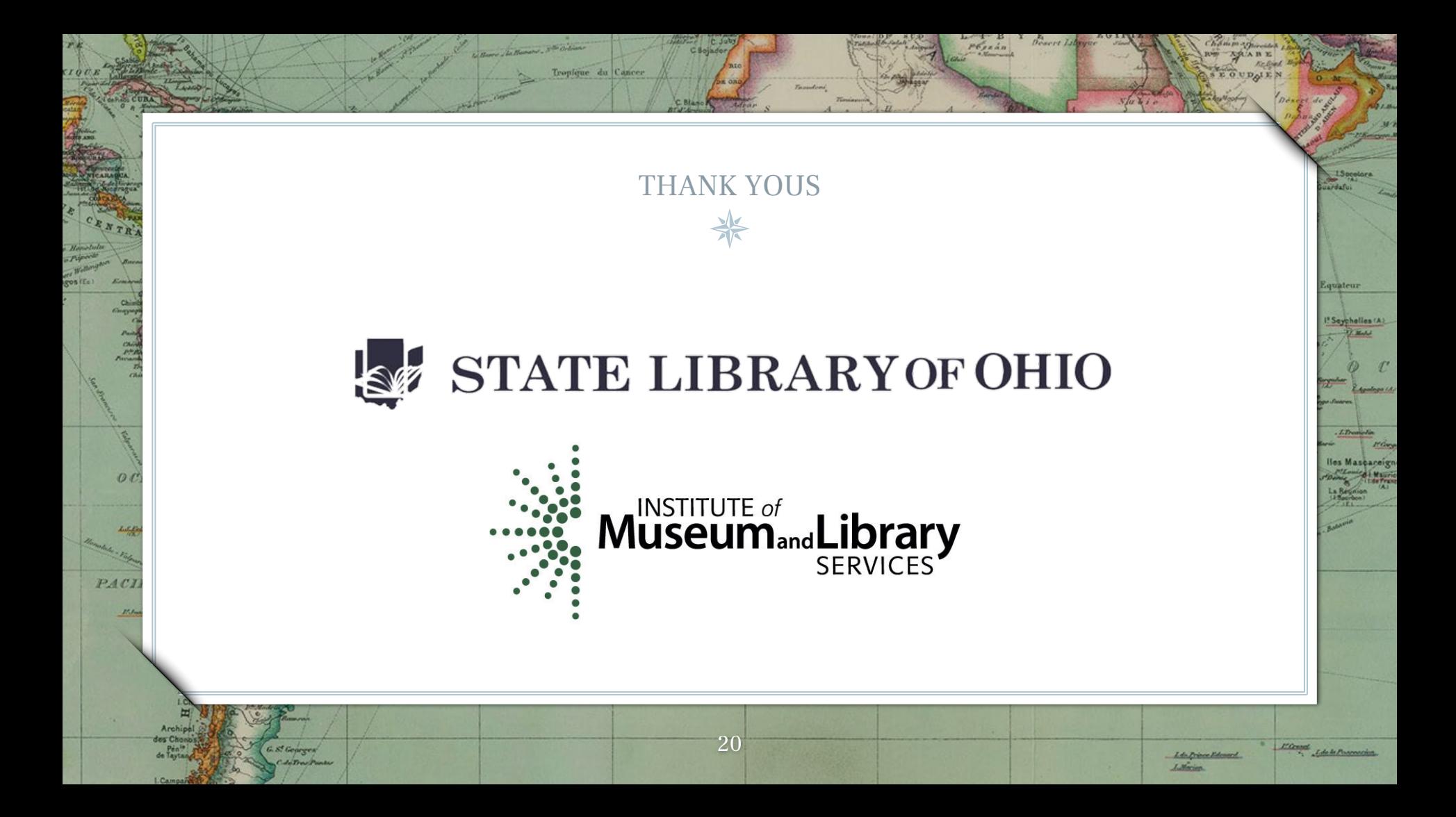

### URLs

**BEATLIN** 

[Grace McClurg Carson papers](https://digitalgallery.bgsu.edu/collections/show/171) home page: <https://digitalgallery.bgsu.edu/collections/show/171>

### [Dora E. Giffen papers](https://digitalgallery.bgsu.edu/collections/show/170) home page: <https://digitalgallery.bgsu.edu/collections/show/170>

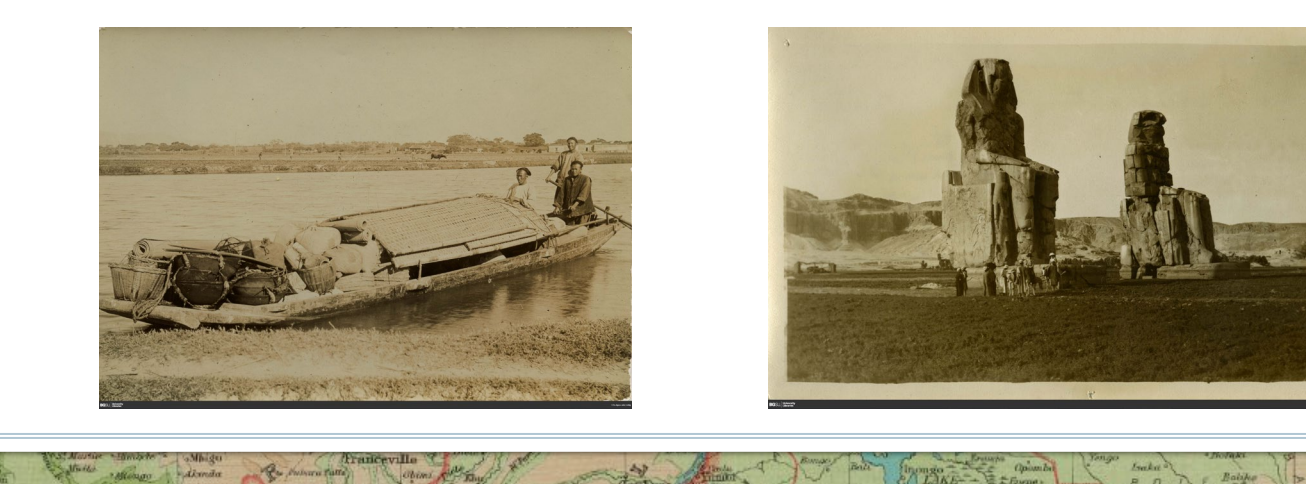

 $\begin{array}{c}\n\mathcal{L} & \mathcal{L} \\
\mathcal{L} & \mathcal{L} \\
\mathcal{L} & \mathcal{L} \\
\mathcal{L} & \mathcal{L} \\
\mathcal{L} & \mathcal{L} \\
\mathcal{L} & \mathcal{L} \\
\mathcal{L} & \mathcal{L} \\
\mathcal{L} & \mathcal{L} \\
\mathcal{L} & \mathcal{L} \\
\mathcal{L} & \mathcal{L} \\
\mathcal{L} & \mathcal{L} \\
\mathcal{L} & \mathcal{L} \\
\mathcal{L} & \mathcal{L} \\
\mathcal{L} & \mathcal{L} \\
\mathcal{L} & \mathcal{L} \\
\math$ 

**HALOP** 

21

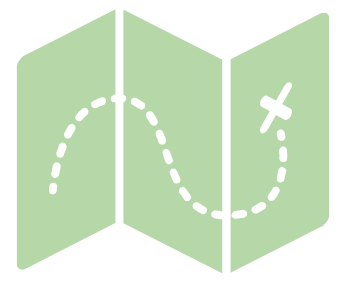

 $80^\circ$ 

Jeannette + O ATT

+Baran Toti

AGE

e n

 $B$ 

Bulan

Ture

Taz c

Nikitinsk

Thaban

Darnley B. Franklin B.

ockbur

 $\epsilon$ 

**C.Koter** 

C.Dyer

Davis

OmendkF<sup>d</sup>

*Boernwile* 

Marte Huk

CNelson

KKellett

 $\infty$ 

 $\mathcal{Q}_{1}$ 

C

Lamberts L<sup>a</sup>

n

P.

# QUESTIONS?

[msweets@bgsu.edu](mailto:msweets@bgsu.edu)

**419.372.8085**

Credits: presentation template by [SlidesCarnival](http://www.slidescarnival.com/); maps from [David Rumsey Map Collection](https://www.davidrumsey.com/)

**Spitzberge** 

Spitzherger